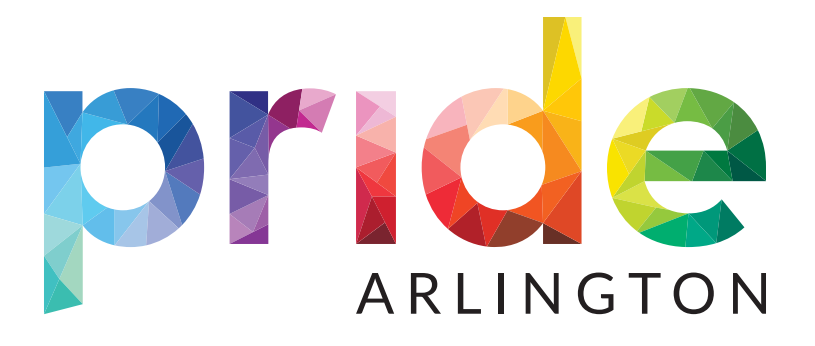

# **SPONSORSHIP APPLICATION GUIDE**

#### 1. Click the Become a Sponsor button.

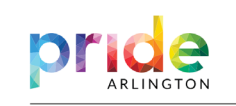

Pride 2024 Ways to Give Reach Out **DONATE** 

 $f$   $\odot$   $\blacksquare$ 

#### **Sponsorship Opportunities**

Sponsoring Arlington Pride is good for business, good for the community, and good for Texas. The LGBTQ+ is a financial force to be reckoned with, boasting buying power of \$1 trillion, according to LGBT Capitol, nearly 80% of which thinks more positively about companies and organizations that support LGBT0+ events.

2. Click the Start Application button.

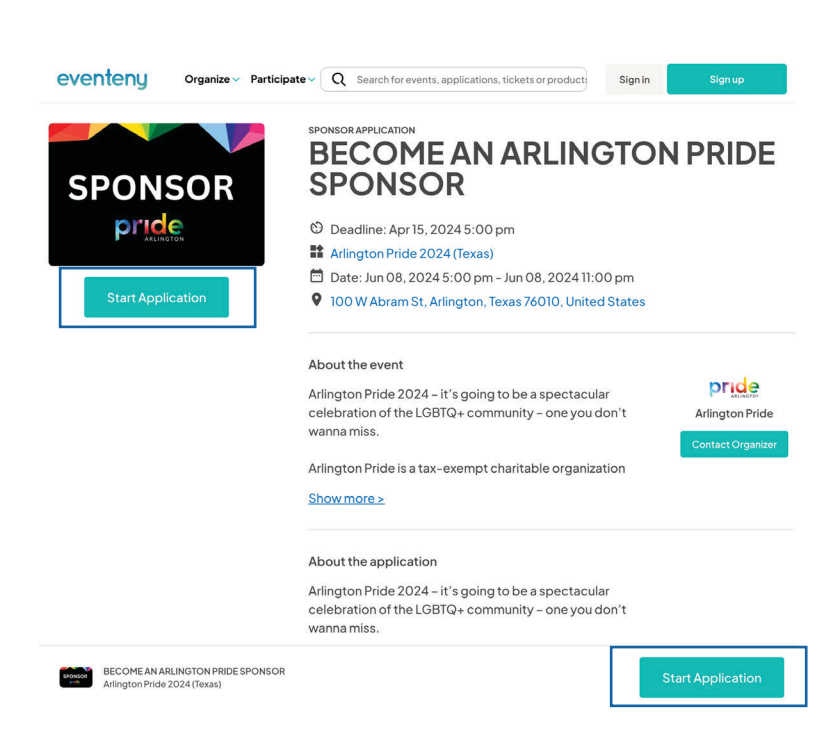

3. Already have an eventeny account? Great! Click the sign in button and move to step #7.

Don't have an account? Create an account from your Google or Linkedin accounts.

Or Fill in the required information and click the Sign up for free button.

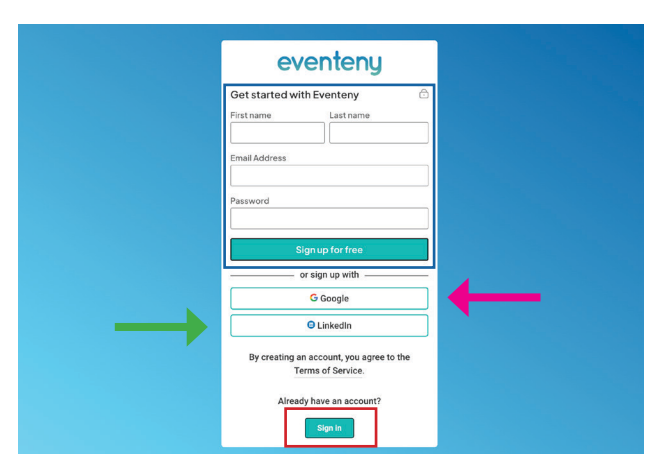

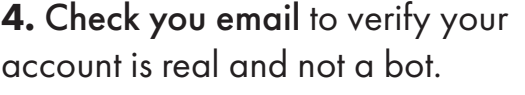

The email will come from support@eventeny.

Click the verify email button or click on the link.

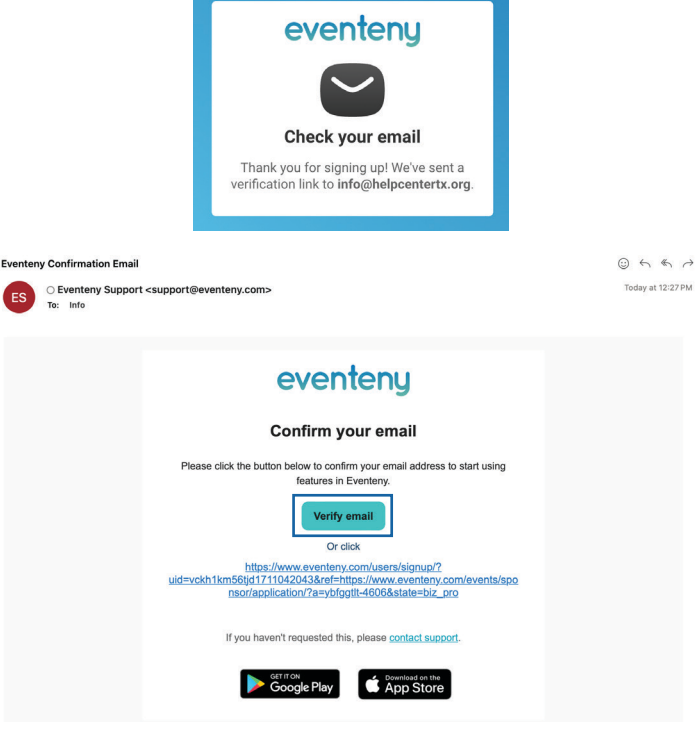

5. Congrats! You're account is verified and will direct you back to the Sponsor Page.

Click the Start Application button.

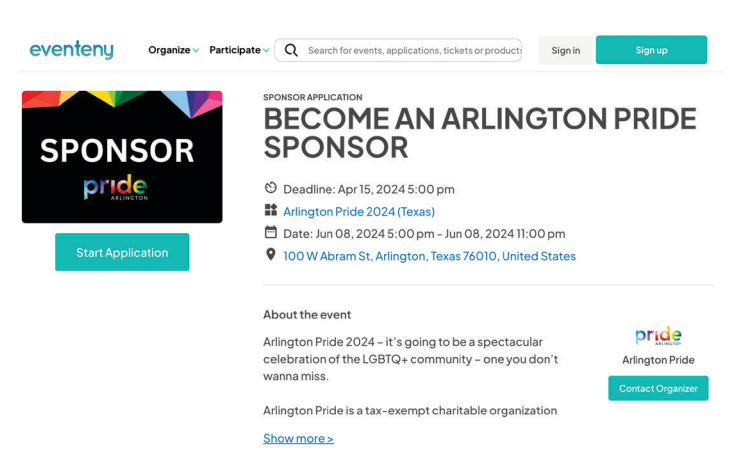

About the application

6. You will now have to log into your new account.

Click the Sign In button.

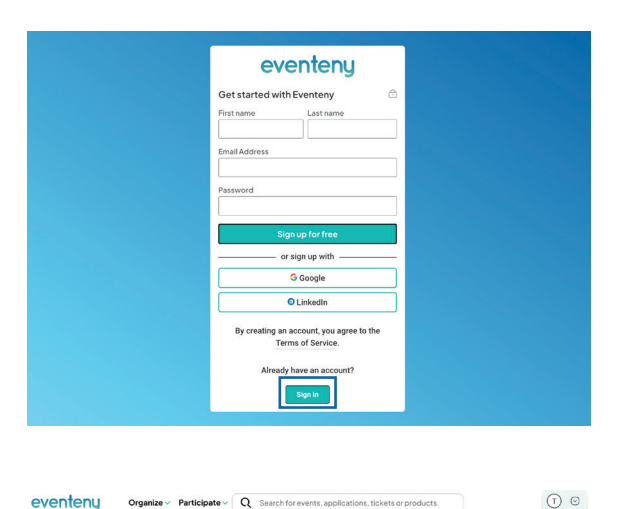

7. Fill out your business and contact information.

Click the Save & Continue button.

Please use a high resolution image with a transparent background (PNG or TIFF).

Depending on your sponsorship level, we may contact you for a vector file of your logo (PDF, Ai, SVG).

BECOME AN ARLINGTON PRIDE SPONSOR

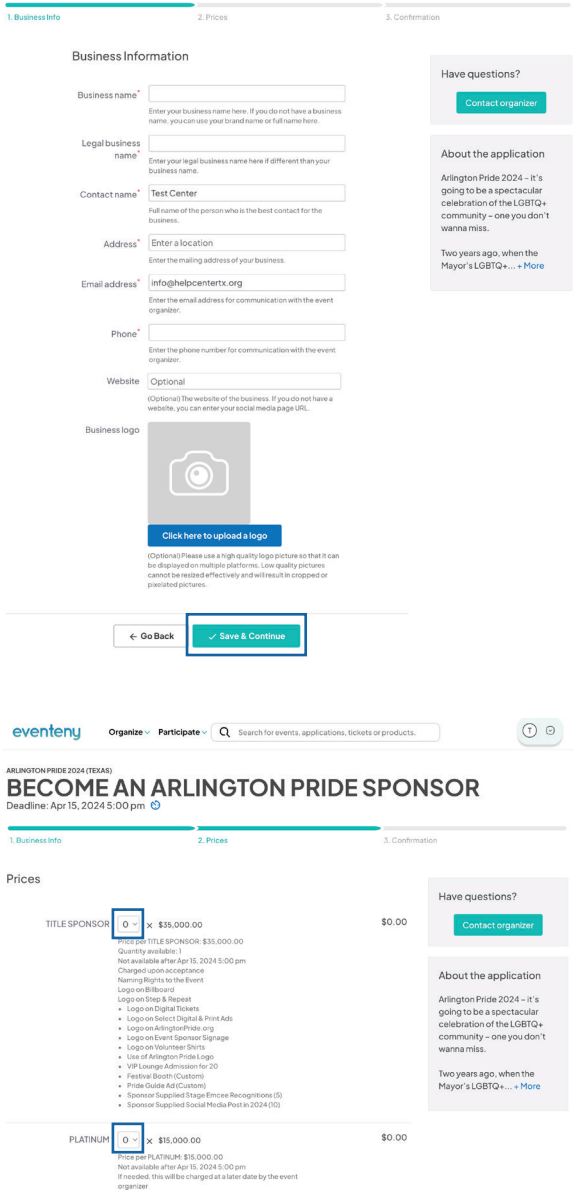

8. Choose your sponsorship level.

Click the drop down and select 1.

9. After choosing your sponsorship level, scroll down to the bottom of the page.

Choose your payment method: Credit Card or ACH bank transfer.

#### YOU WILL NOT BE CHARGED UNTIL YOUR APPLICATION IS ACCEPTED.

Click the submit button.

### **CONGRATULATIONS!**

Your application has been submitted!

You will be sent an email from eventeny once you have been approved.

One of our representatives will follow up with you for additional information.

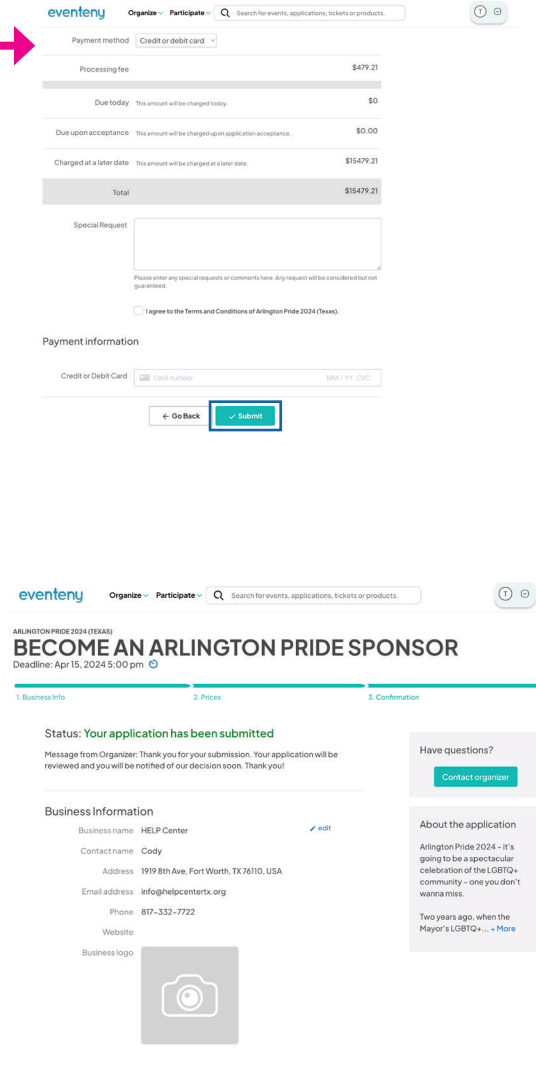

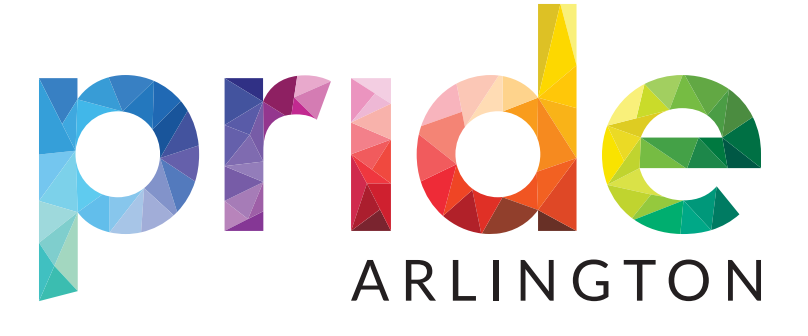

## **Thank you for supporting Arlington Pride and your LGBTQ+ community!**